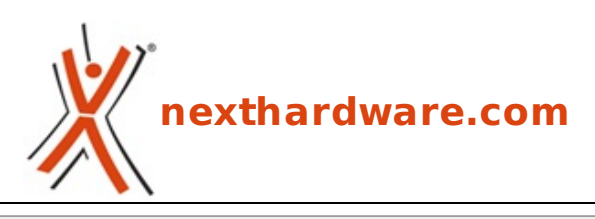

a cura di: **Davide Ruffino - ziotidus - 16-10-2010 16:00**

# **CM Storm Inferno**

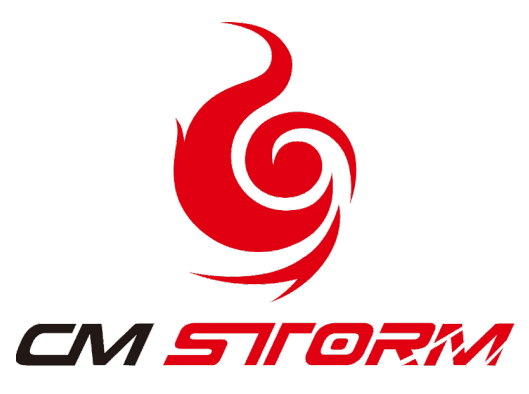

**LINK [\(https://www.nexthardware.com/recensioni/periferiche-di-gioco/417/cm-storm-inferno.htm\)](https://www.nexthardware.com/recensioni/periferiche-di-gioco/417/cm-storm-inferno.htm)**

Performance e Design per tutti gli amanti del settore gaming.

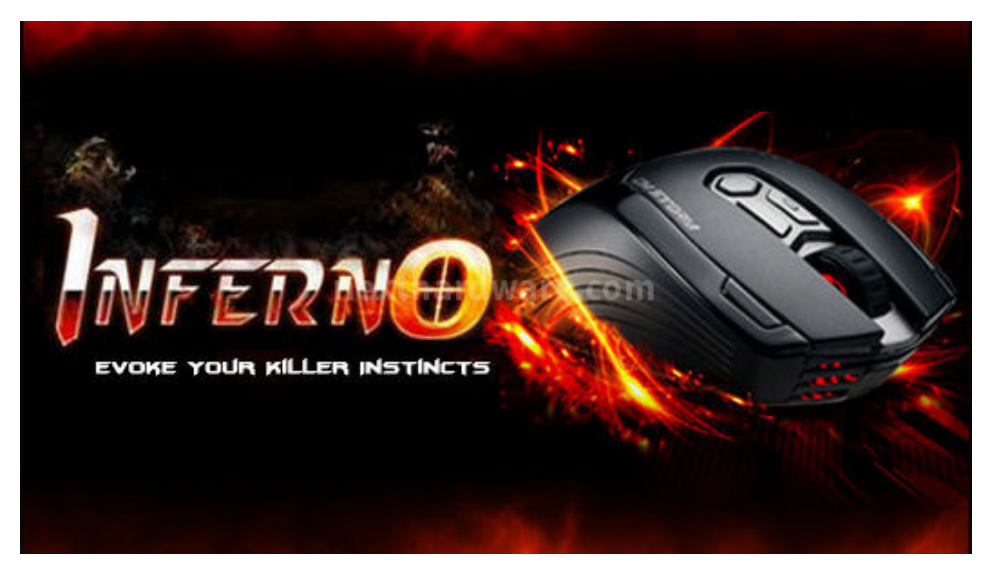

CM Storm, divisione Gaming di Cooler Master, nasce con l'intento di dare ai videogiocatori prodotti specificatamente studiati per le loro esigenze.

Il produttore taiwanese, dopo averci stupito con il Sentinel Advance, ha di recente presentato un altro mouse denominato Inferno.

L'Inferno è mouse dal design aggressivo, progettato per quella nicchia di utenza che cerca un prodotto ad elevate prestazioni ed affidabilità .

Le caratteristiche principali sono un sensore Laser da 4000 DPI ed una velocità di polling di 1000Hz, ma vediamo insieme le caratteristiche e le specifiche tecniche dell'Inferno (SGM-4000-KLLN1-GP).

 $\leftrightarrow$ 

#### **Features:**

- Mouse Gaming USB
- Sensore Laser↔
- Macro manager
- Presa di interfaccia USB placcata in oro
- Utilizzabile solo da destrorsi
- CD di installazione incluso

 $\leftrightarrow$ 

# **Specifiche tecniche:**

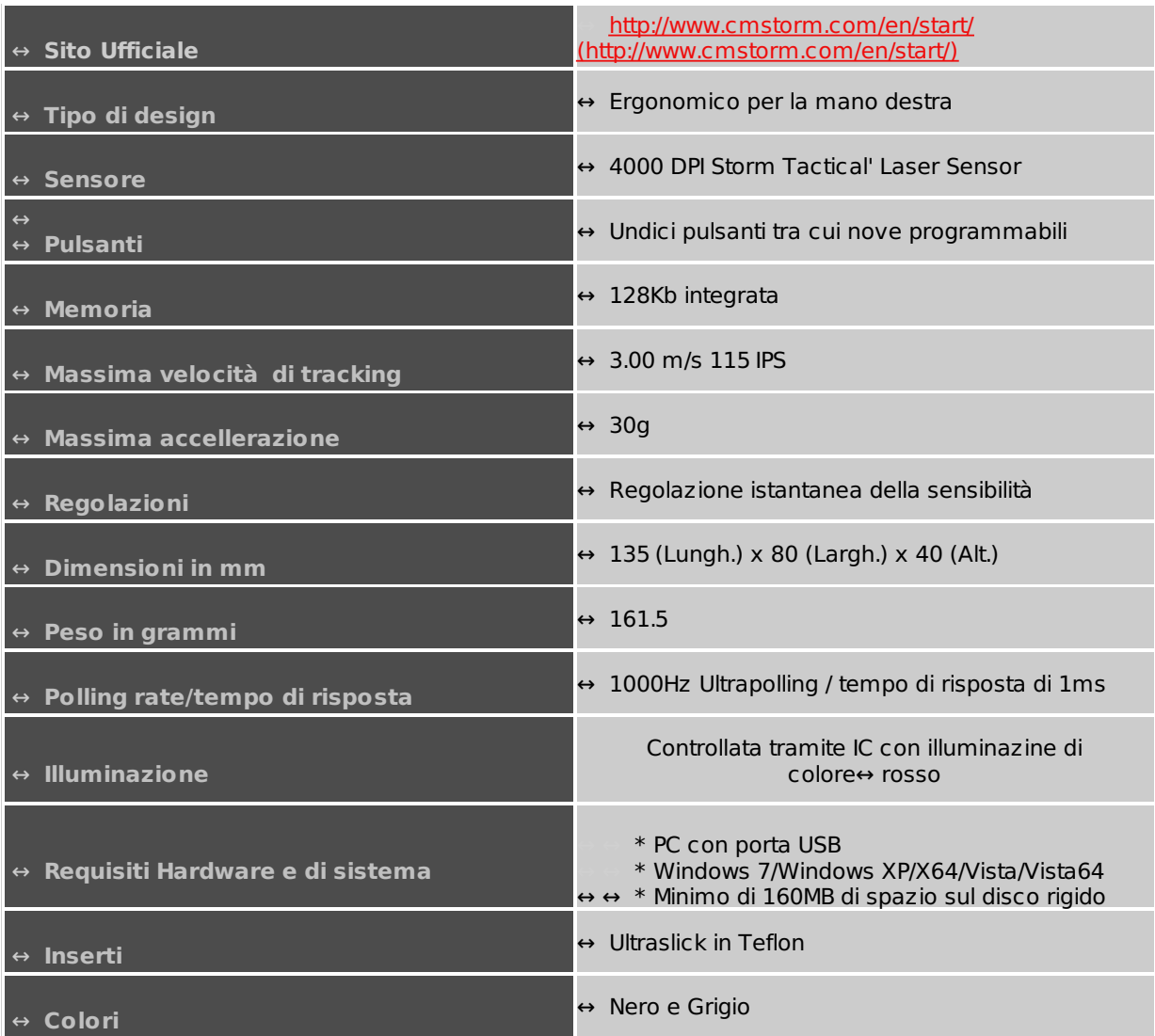

# **1. Packaging e bundle**

# **1. Packaging e bundle**

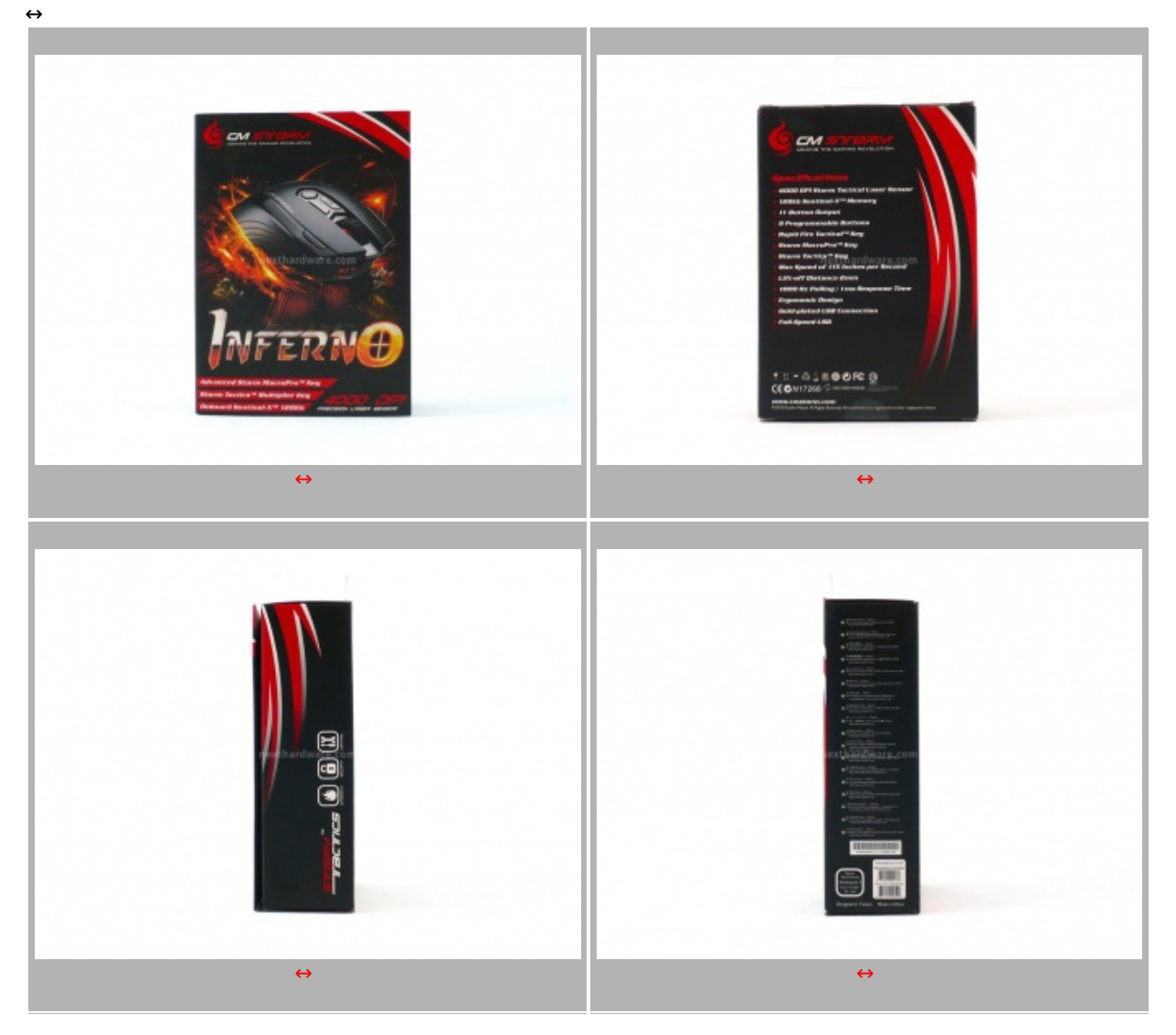

La confezione è realizzata in solido cartone e si apre a libro, mettendo così in bella mostra il prodotto protetto da un semiguscio plastico protettivo. La grafica fa leva sui colori bianco e rosso su sfondo nero e riporta le principali caratteristiche tecniche e le varie features del prodotto sui quattro lati della confezione.

 $\leftrightarrow$ 

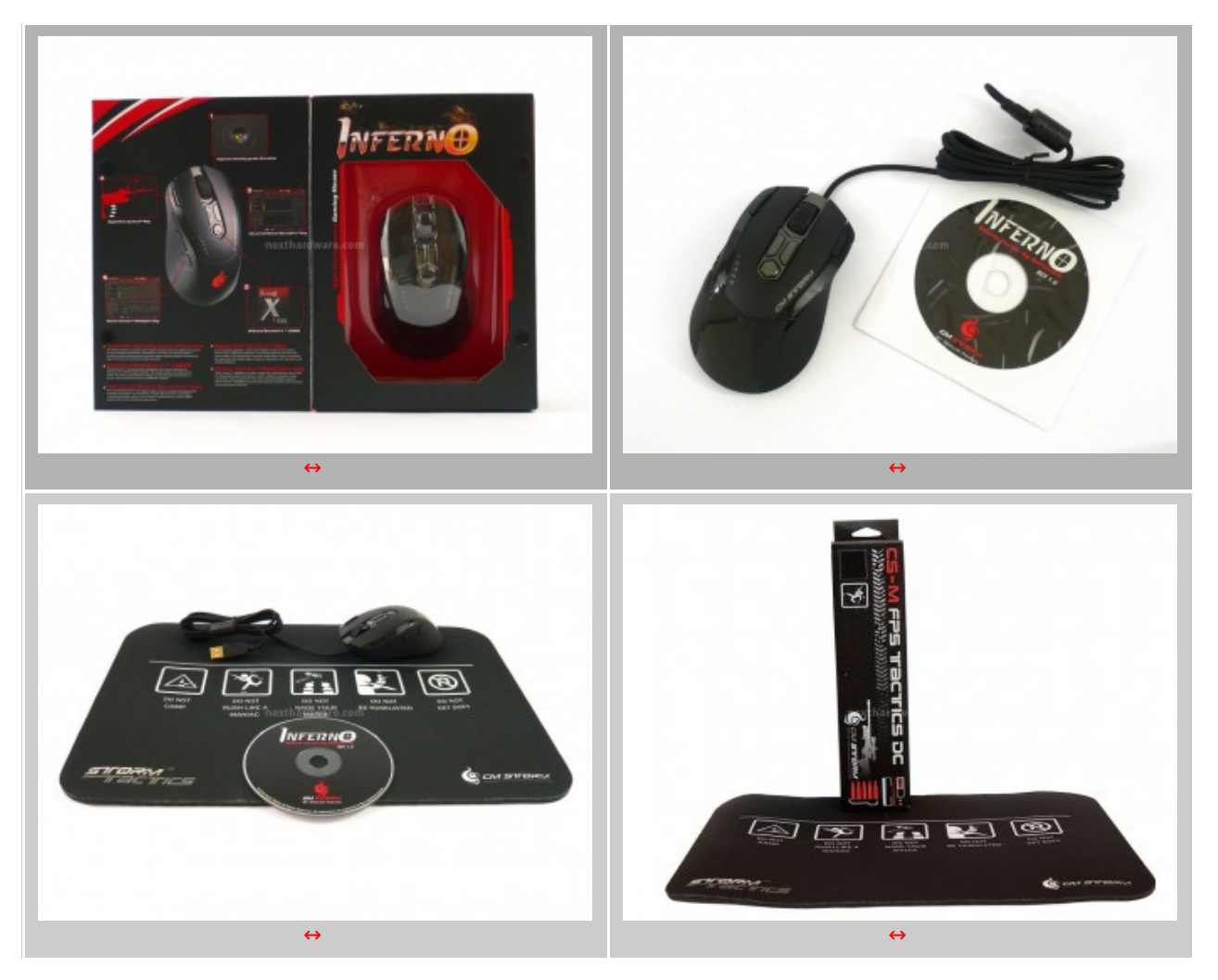

Una volta aperta la confezione ci accorgiamo che non viene fornito nulla a corredo del mouse se non il CD con i driver ed il software. Sinceramente ci aspettavamo qualcosa di più a livello di bundle, almeno una busta in tessuto per proteggere il prodotto durante il trasporto.

In foto è presente il mousepad CS-M FPS Tactics DC, degno compagno dell'Inferno. Il mousepad è di dimensioni davvero notevoli, parliamo di 405 x 285 x5 mm. La base del mousepad è realizzata in morbida gomma antiscivolo mentre la parte a contatto con il mouse è realizzata in DuraclothTM. Questo rivestimento è stato specificatamente progettato per resistere all'abrasione ed agli strofinamenti ripetuti ed è lo stesso materiale che si trova, ad esempio, negli spallacci degli zaini militari. Lo spessore di 5mm in gomma rende il mousepad molto comodo anche dopo un utilizzo prolungato e, al contempo, agevola l'arrotolamento dello stesso per il trasporto verso i LanParty.

### **2. Visto da vicino**

# **2. Visto da vicino**

## **Viste dall'alto**

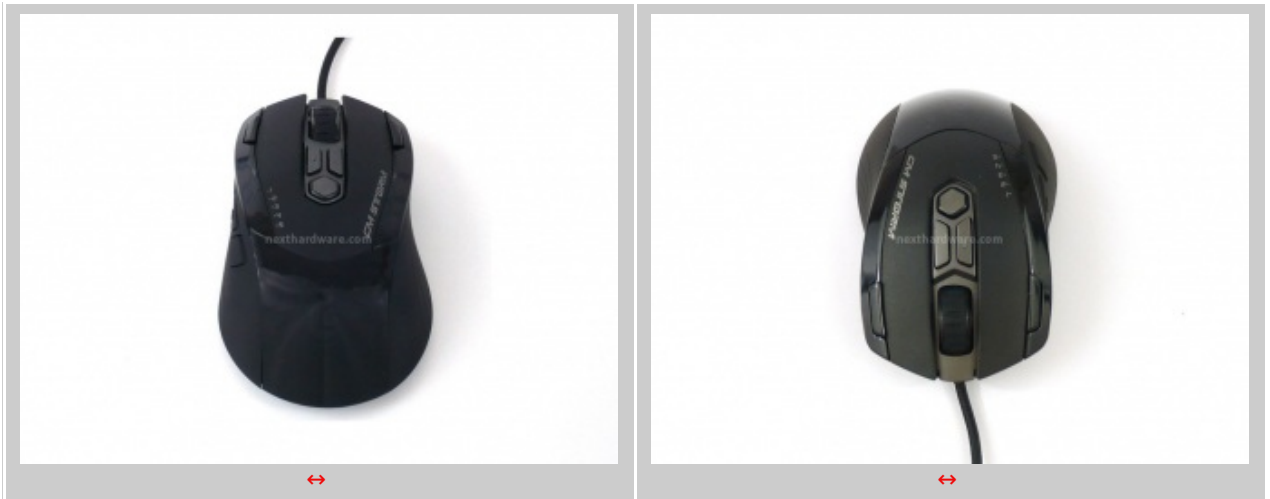

L'Inferno ha un design di forma vagamente elissoidale con curve dolci che ben si adattano alla mano. Dalla parte posteriore centrale del mouse parte una fascia di plastica nera lucida che ne avvolge la superficie, lasciando però liberi i tasti di input principali. Questi ultimi sono realizzati invece in plastica nera opaca e lievemente ruvida al tatto, in modo da offrire una presa sicura e confortevole.

Il tasto centrale, chiamato "Storm Tactics", ci permette invece di passare da un Profilo Utente all'altro guidati da un codice colore che illumina il tasto in verde, rosso oppure giallo.

Sempre al centro, ma spostato verso il palmo dell'utente, è presente il simbolo CM Storm, ovvero una fiamma , che si illumina di rosso quando il mouse viene collegato al sistema e dona un alone di aggressività decisamente in tono con il look dell'oggetto.

#### **Viste laterali**

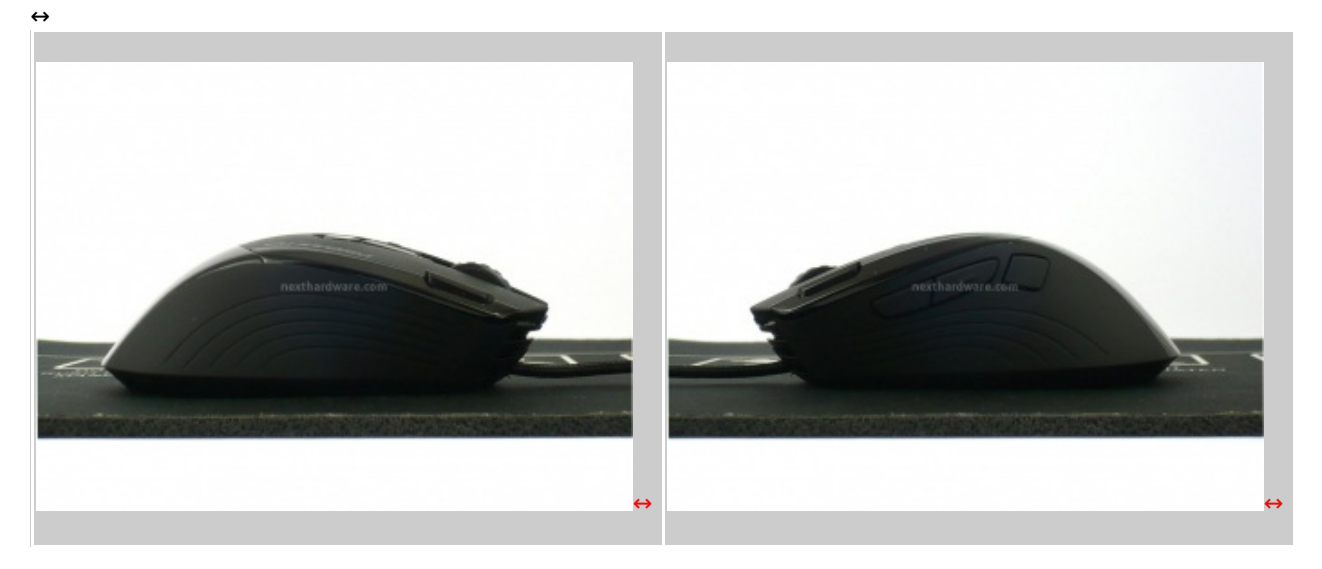

Il materiale utilizzato per le parti laterali è una plastica porosa al tatto con delle piccole scanalature curvilinee studiate per offrire una migliore presa sul mouse. In queste due immagini sono in evidenza i tre tasti laterali della parte sinistra e i due superiori inseriti alle estremità dei pulsanti di input.

I tasti nella parte sinistra sono similari per meccanica e silenziosità , ma si rileva che il tasto più in alto è scomodo da premere in quanto troppo vicino al tasto centrale. ↔

#### **Viste frontali**

#### $\leftrightarrow$

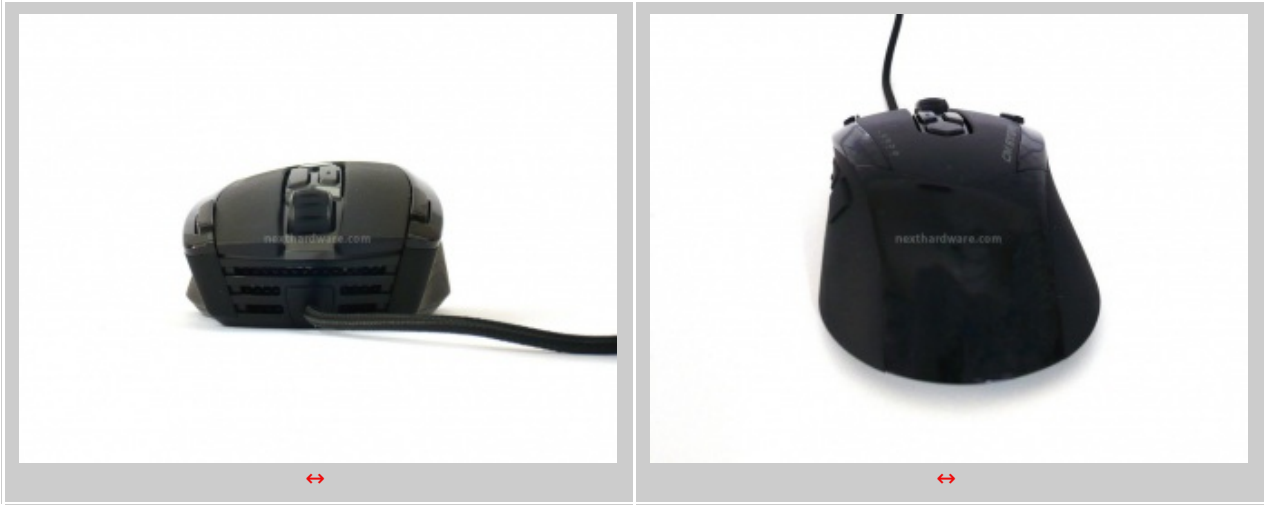

La vista frontale del mouse mette in bella mostra le griglie orizzontali per l'uscita della luce a LED di colore rosso. Dietro ad esse c'è una seconda griglia a fitte maglie romboidali che ,oltre a diffondere meglio la luminosità , impedisce alla polvere di penetrare all'interno.

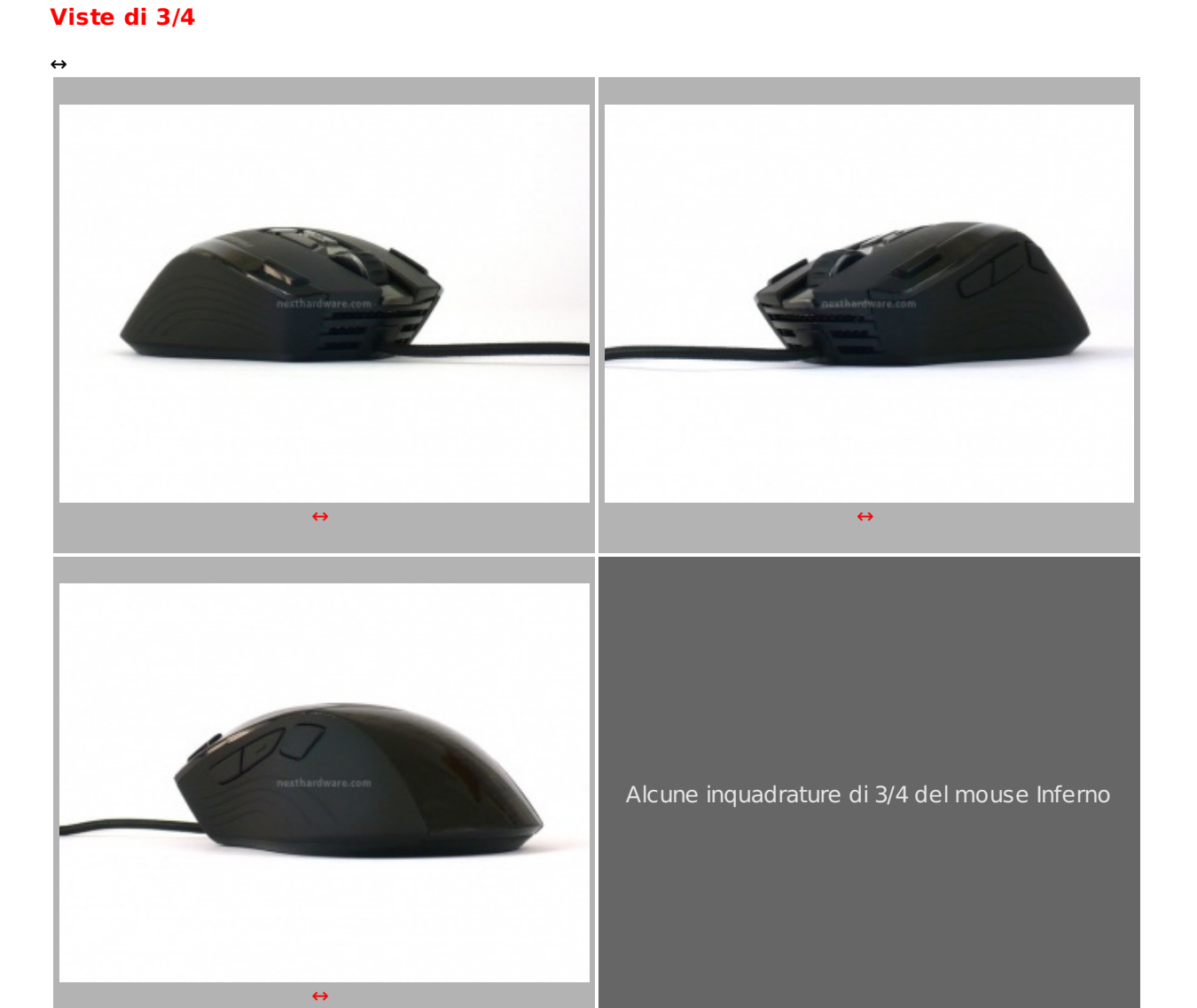

Le foto di cui sopra mostrano l'Inferno da diverse angolazioni, mettendo in evidenza le forme ergonomiche che offrono una presa decisamente comoda ed un controllo ottimale anche nelle sessioni di gioco più concitate.

### **La base ed il cavo USB**

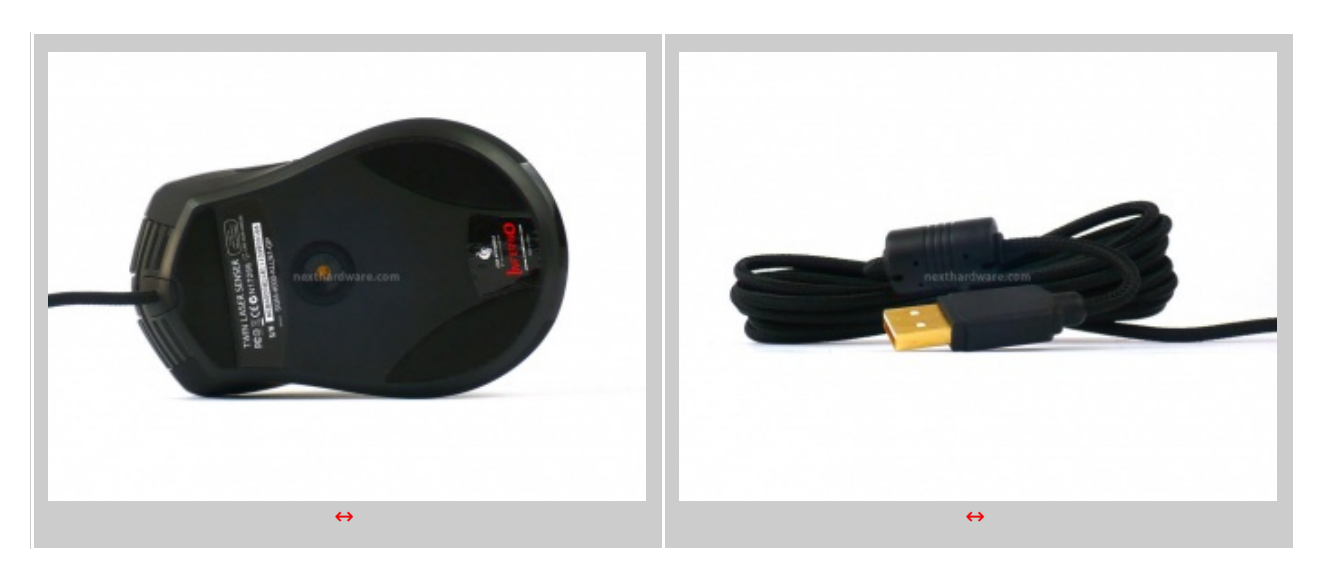

Nella foto di sinistra è visibile il sensore laser da 4000 DPI Storm Tacticalâ"¢ e i tre piedini di scorrimento. Questi ultimi sono chiamati padsurfer e sono realizzati in teflon per assicurare uno spostamento veloce e preciso.

↔

Caratteristica molto interessante è la presenza di un nucleo di ferrite a circa 15 centimetri dal connettore USB per abbattere le radiazioni elettromagnetiche generate dai vari cavi, assicurando così una qualità di segnale ottima ed esente da dati spuri.

↔

### **3. La scelta di un mouse gaming**

### **3. La scelta di un mouse gaming**

 $\leftrightarrow$ 

Quando si vuole acquistare un mouse gaming e relativo mousepad, bisogna prima di tutto valutare che tipo di utente-tipo siamo e solo dopo passare al confronto delle caratteristiche tecniche. Nell'uso del mouse possiamo infatti distinguere due tipologie di utenti: low senser ed highsenser. Vediamo insieme la distinzione di base :

#### **Lowsenser**

A questa categoria appartengono le persone che impugnano il mouse tenendo le dita e il palmo ben saldi sul dispositivo rendendolo quasi solidale alla mano. Questi utenti per muovere il mouse compiono un movimento completo di mano ed avambraccio. Questo si riflette in movimenti molto ampi del mouse, che possono arrivare anche a 30-40 cm per una rotazione completa. Ne consegue che i Lowsenser hanno necessità di mousepad molto grandi.

#### **Highsenser**

A questa seconda categoria appartengono invece le persone che impugnano e spostano il mouse con le dita, senza toccarlo col palmo della mano, tenendo il polso appoggiato al mousepad. In questo caso il polso risulta solidale con il mousepad e funge quasi da perno. Il mouse effettua spostamenti minimi, dai 5 ai 15cm, per effettuare una rotazione completa. Questa tipologia di utenti non necessita di mousepad molto grandi, piuttosto hanno necessità di una superficie morbida su cui appoggiare il polso.

Ora che avete potuto appurare in che categoria ascrivervi, vediamo il significato delle caratteristiche tecniche dei mouse con un occhio di riguardo alle prestazioni dell'Inferno.

↔

#### **Ultrapolling**

Il polling rate è la frequenza con cui il mouse invia i dati al pc, più alto è il numero (espresso in Hertz) più fluido sarà il movimento del cursore. L'Inferno ha un polling rate pari a 1000 Hertz, denominato UltraPolling, che permette l'invio dei dati di posizione una volta ogni millisecondo offrendo una fantastica fluidità .

#### **L'accelerazione**

E' un valore numerico che fa riferimento alla capacità di muovere il cursore relativamente alla velocità del movimento del mouse. In questo calcolo relativo entra in gioco ovviamente il polling rate che se è di valore elevato, consente accelerazioni altissime.Questa opzione è spesso usata dai gamer Lowsenser per velocizzare i loro spostamenti e stare in pari con gli Highsenser. Ovviamente, grazie all'UltraPolling a 1000Hertz l'Inferno sfrutta al meglio questa opzione.

#### **Macro Hardware**

Le Macro Hardware sono associazioni di comandi da tastiera o sequenze di tasti del mouse attivabili con un solo click su un tasto dedicato. Queste ovviamente offrono un'esperienza di gioco più veloce consentendo un effettivo risparmio di tempo. Nel caso dell'Inferno abbiamo la possibilità di usare dai 9 ai 32 tasti ai quali assegnare una macro, decisamente altissimo come numero, che si traduce in una flessibilità di utilizzo altissima.

#### **Profili Utente**

I Profili Utente sono una serie di Macro Hardware assegnate a tasti specifici che possono essere richiamati a seconda della situazione d'uso. Possiamo avere un profilo di Macro Hardware per ogni gioco o applicazione in modo da avere sempre sottomano i comandi più usati oppure le sequenze di tasti più ripetitive. Dal canto suo, l'Inferno consente di memorizzare infiniti Profili Utente sul computer e ben cinque direttamente nella memoria del mouse. La comodità accessoria di avere tali Profili salvati nella memoria interna, è che possiamo collegare il mouse ad un computer che non abbia il software CM Storm installato ed usufruirne ugualmente.

#### **Memoria on board**

La Memoria on board consente la memorizzazione dei profili utente e relative macro direttamente a bordo del mouse. La memoria solitamente è molto limitata ma sufficiente a salvare 5 profili. Il grosso vantaggio di memorizzare i profili on board è dato dal fatto che le macro vengono mandate direttamente al pc senza che debbano essere processate dal sistema operativo o da un software, regalando qualche preziosa frazione di secondo ai gamers più esigenti. A bordo dell'Inferno troviamo una memoria, denominata Sentinel-X da 128Kb, che ci consente di salvare cinque Profili utente rendendo il suo uso molto comodo.

 $\leftrightarrow$ 

### **4. Software**

### **4. Software**

↔

Il software di gestione è presente all'interno del CD in bundle con il prodotto, ma anche senza installazione il mouse viene correttamente rilevato dai sistemi Windows, compresa la release 7. Una volta installato il software di gestione e riavviato il computer, lanciamo il programma e curiosiamo al suo interno.

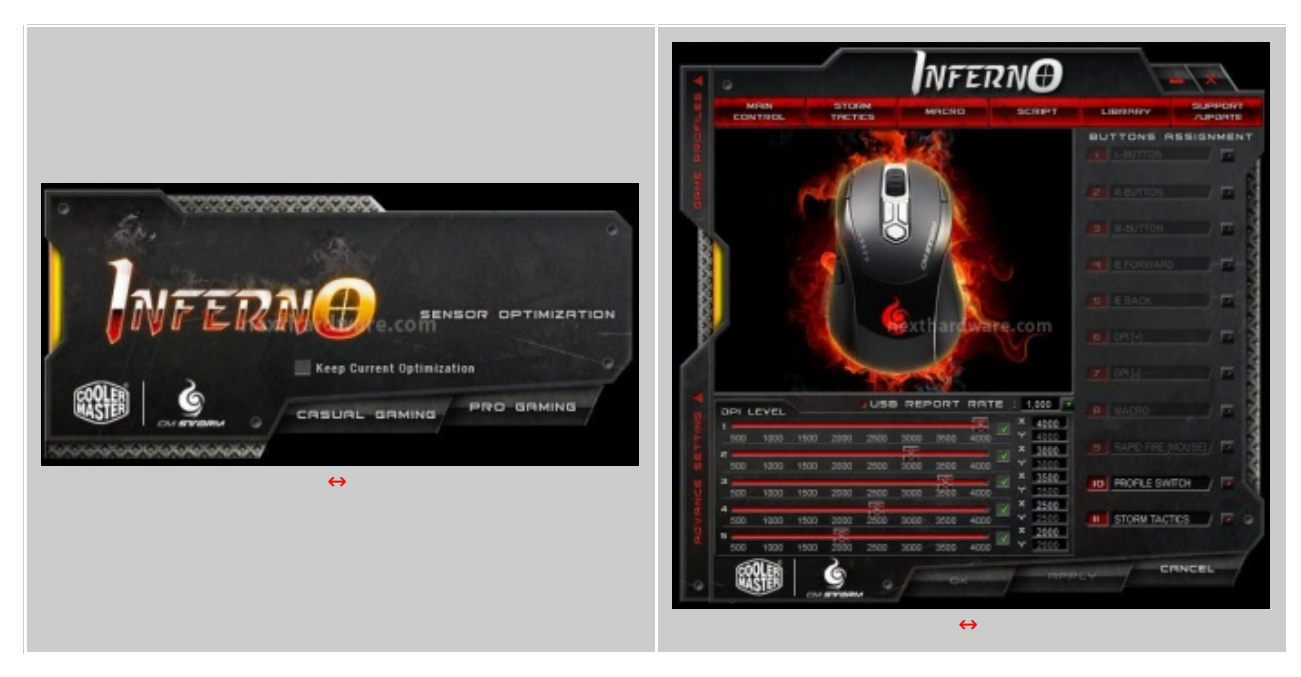

Il software è purtroppo solo in inglese e chiede, in prima battuta, di scegliere se siamo per il "Casual Gaming" o per il "Pro Gaming"; consigliamo di selezionare la modalità "Pro" per beneficiare dell'opportunità di una totale personalizzazione.

L'interfaccia che ci si presenta è suddivisa in sei tab principali, quella relativa all'immagine soprastante è la pagina "Main Control†che permette di gestire i cinque livelli di DPI per gli assi X ed Y indipendentemente, i tre Profili Utente memorizzabili nel mouse, di assegnare una funzione ai nove pulsanti personalizzabili e di modificare la frequenza di Ultrapolling.

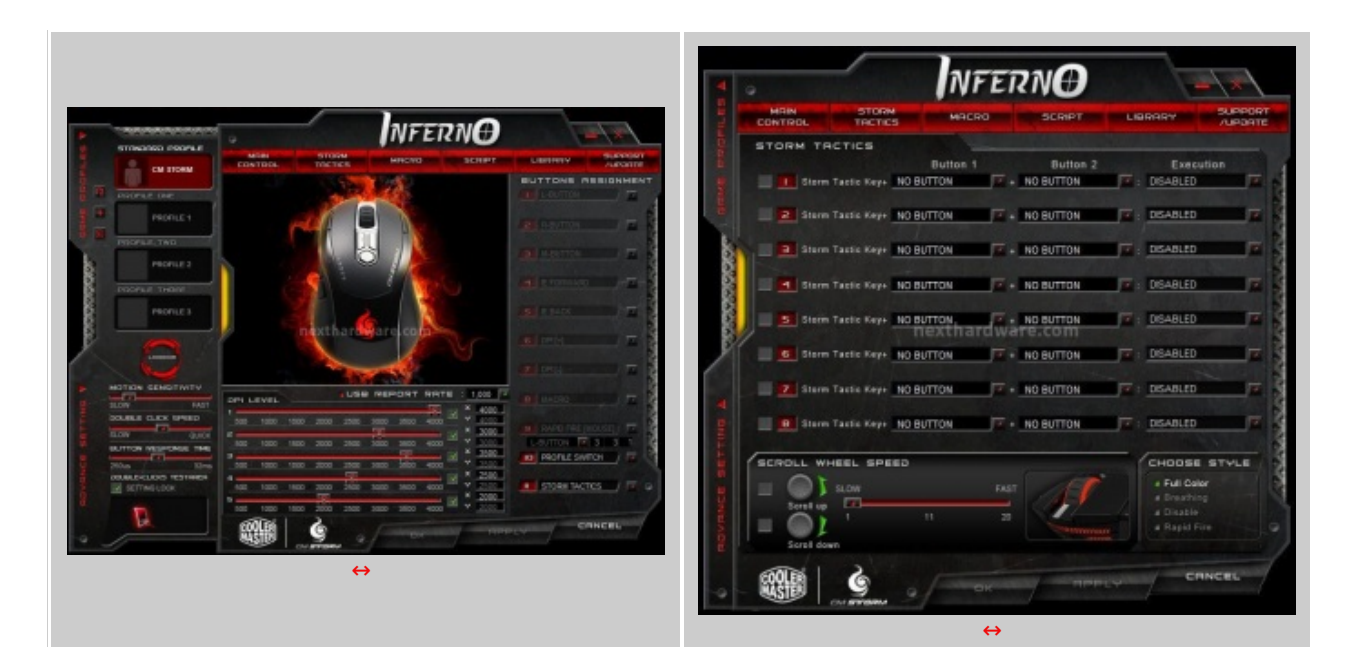

Cliccando sul lato sinistra scopriamo una porzione di interfaccia dove potremo memorizzare ulteriori tre profili. Oltre a questo è possibile regolare la sensibilità di movimento, la velocità del cursore e il tempo di risposta per il doppio click di selezione.

Il secondo tab del software ci permette di accedere alla configurazione Storm Tactics e configurare un "moltiplicatore". Si tratta semplicemente di definire altre funzioni e assegnarli ai nove tasti personalizzabili, usandoli in combinazione con il pulsante Storm Tactics. Questo porta le Macro utilizzabili da nove fino ad un massimo di trentadue.

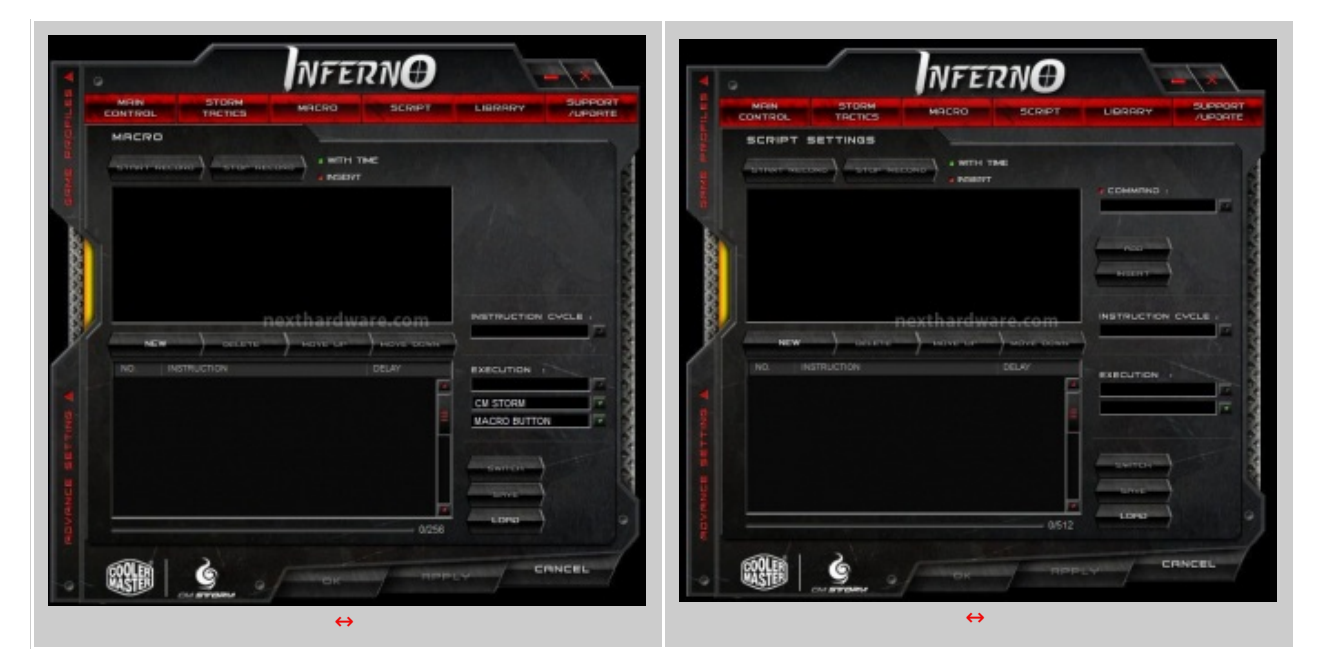

Il terzo tab è dedicato alla creazione e salvataggio delle nostre Macro che non dovranno superare i 256 byte per essere supportate; possono inoltre essere inseriti anche altri dati come combinazioni di più tasti o ritardi di tempo specifici tra un comando e l'altro, aumentandone la flessibilità . Il quarto tab è dedicato all'editor degli Script, che possono essere personalizzazioni ancora più dettagliate delle macro oppure collegamenti a programmi specifici.

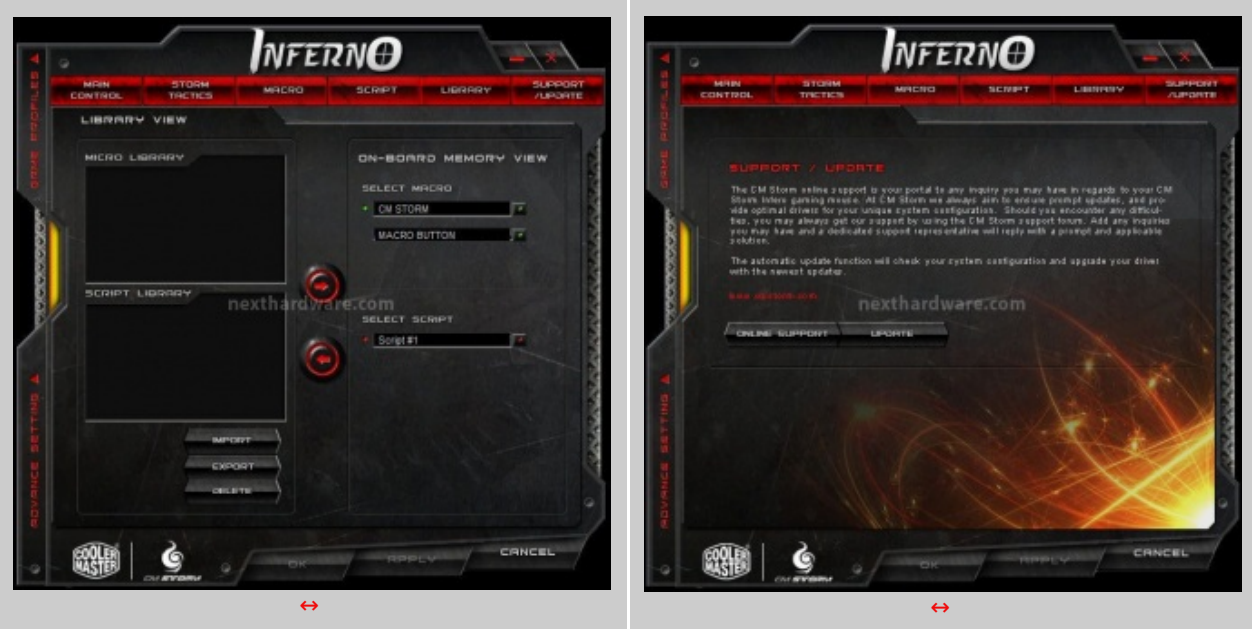

Il quinto tab è la Library che ci permette di esportare le macro o gli script creati in precedenza o di importarne di nuovi creati da altri utenti. In questo modo potremo avere sempre una comoda copia di backup dei nostri profili e Macro oppure scambiare con altri utenti le nostre Macro migliori. Nel sesto ed ultimo tab sono presenti i collegamenti al sito ufficiale CM Storm ed all'update del software. Da notare che la versione fornita in bundle è, al momento della recensione, la più aggiornata.

↔

↔

# **5. Prova sul campo**

# **5. Prova sul campo**↔

#### **Utilizzo "gamingâ€**

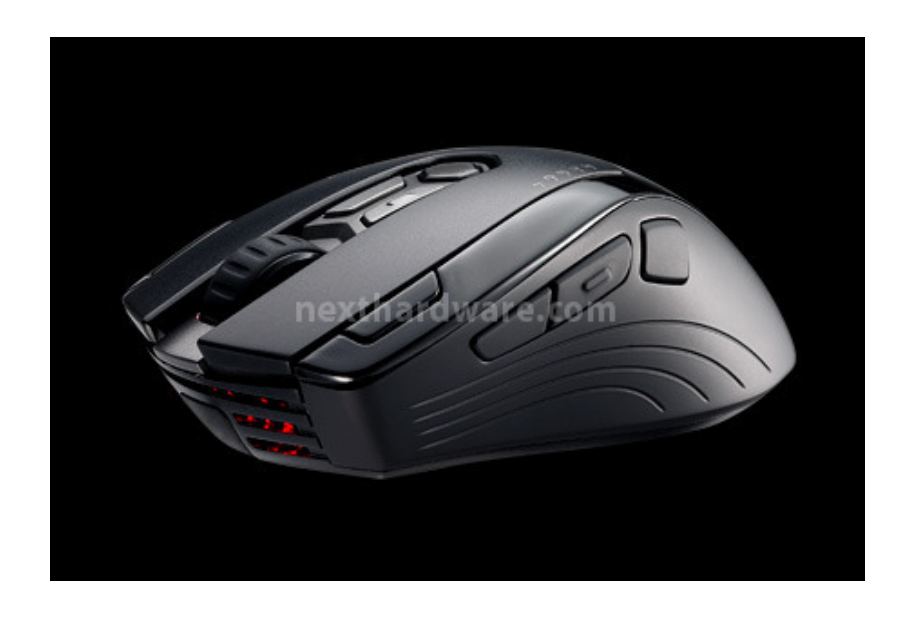

↔

Per i nostri test abbiamo provato l'Inferno con un monitor 32 pollici in FullHD (1920x1080) utilizzando una suite di giochi che prevede un MMORPG (Guild Wars), un FPS (Call Of Duty Modern Warfare 2) e l'ultimo sparatutto in terza persona di Square-Enix (Frontier Mission Evolved). Abbiamo inoltre scelto il mousepad CS-M FPS Tactics DC per avere l'abbinamento più indicato a livello di prestazioni. Il connubio con questo mousepad e l'utilizzo a 4000 DPI del mouse è davvero consigliato, infatti i movimenti e i cambi rapidi di direzione sono notevolmente precisi ed immediati. L'utilizzo della funzione Macro risulta semplice e immediata, perfetta per il lancio di una granata o l'attivazione di una magia. Anche dopo lunghe sessioni di gioco non si sono presentati affaticamenti significativi della mano e dell'avambraccio, segno di un'ottima ergonomia del prodotto.

↔

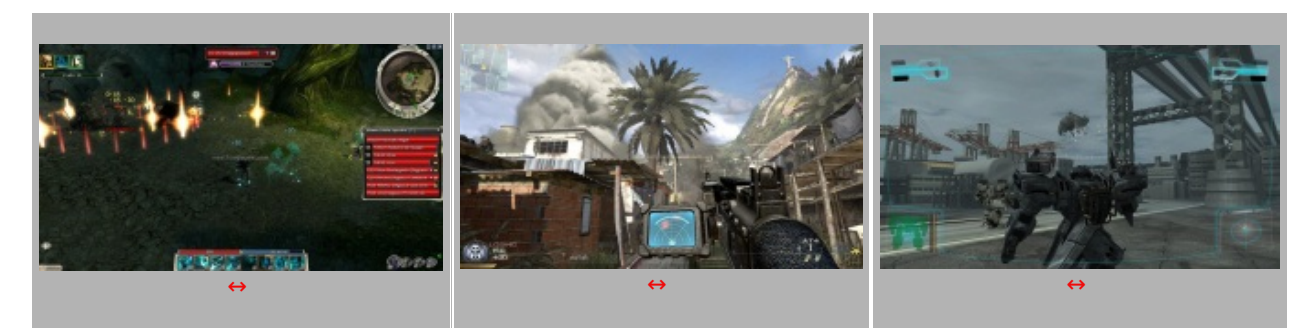

 $\leftrightarrow$  $\leftrightarrow$ 

**6. Conclusioni**

# **6. Conclusioni**

Il mouse Inferno di CM Storm è una periferica comoda e facile da usare; sebbene il software sembri inizialmente molto complicato da usare e forse troppo ricco di opzioni, alla prova dei fatti è di una semplicità d'uso eccezionale.

L'Inferno è in sostanza un compagno ideale per ogni gamer che ricerca per un prodotto affidabile, ergonomico e preciso. I 4000 DPI, il doppio sensore laser ed il software in dotazione lo rendono un mouse gaming di alto livello, capace di una rapida gestione dei profili e delle macro.

Questo prodotto offre il massimo delle sue performance in abbinamento con il mousepad CM Storm CS-M FPS Tactics DC: a titolo informativo vi diciamo che lo abbiamo provato anche con un mousepad comune e la differenza di precisione e fluidità di scorrimento, in favore del musepad CM Storm, è enorme.

Nota di merito va alla qualità dei materiali ed alla cura nell'assemblaggio.

 $\leftrightarrow$ 

↔

Il prezzo del prodotto è di circa 49€, cifra che appare equa data la precisione del mouse, i materiali con cui è costruito e la miriade di personalizzazioni consentite. Una nota di demerito va invece alla mancanza di accessori in bundle: nella confezione troviamo il solo CD di installazione. Come già segnalato, sarebbe stato utile inserire almeno una sacca per il trasporto in modo da proteggere il prodotto da eventuali graffi. ↔

### Voto: **4,5 Stelle**

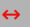

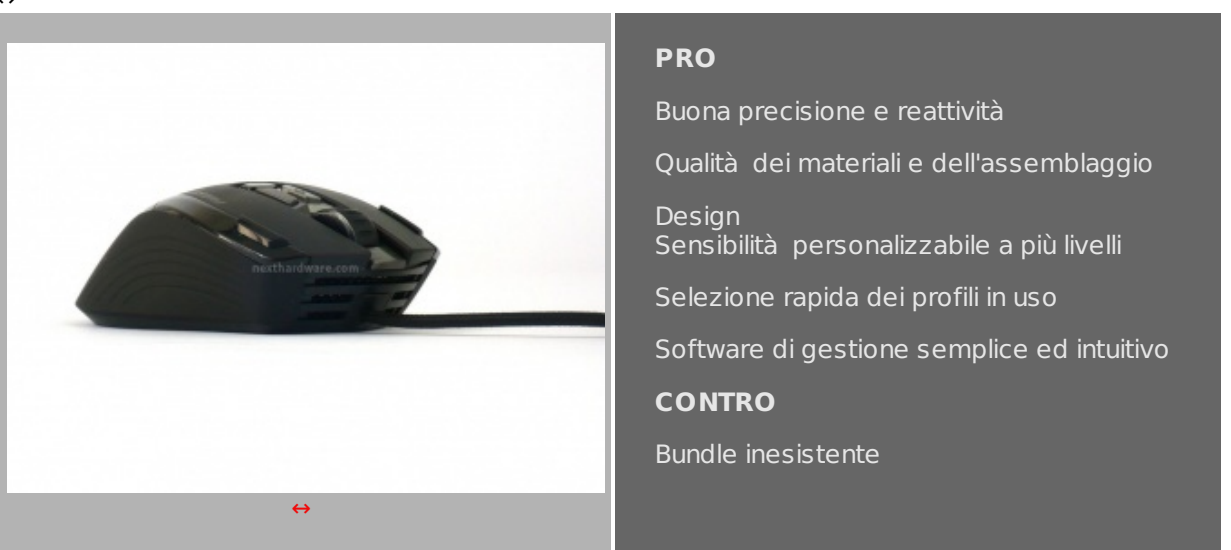

↔

↔

**Si ringrazia Cooler Master Italia [\(http://www.coolermaster.it/\)](http://www.coolermaster.it/) per l'invio del prodotto oggetto della recensione.**

↔

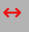

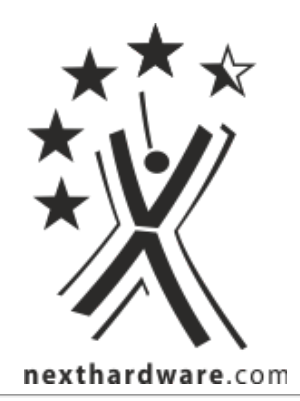

Questa documento PDF è stato creato dal portale nexthardware.com. Tutti i relativi contenuti sono di esclusiva proprietà di nexthardware.com. Informazioni legali: https://www.nexthardware.com/info/disdaimer.htm